# Status of RooFit/RooStats

W. Verkerke (NIKHEF)

Wouter Verkerke, NIKHEF

## RooStats Project – Overview

- Goals:
	- Standardize interface for major statistical procedures so that they can work on an arbitrary RooFit model & dataset and handle many parameters of interest and nuisance parameters.
	- Implement most accepted techniques from Frequentist, Bayesian, and Likelihood-based approaches
	- Provide utilities to perform combined measurements
- Design:
	- Essentially all methods start with the basic probability density function or likelihood function. *Building a good model is the hard part*. Want to re-use it for multiple methods  $\rightarrow$  Use RooFit to construct models
	- Build series of tools that perform statistical procedures on RooFit models

## RooStats Project – Structure

- **RooFit** (data modeling)
	- Data modeling language (pdfs and likelihoods). Scales to arbitrary complexity
	- Support for efficient integration, toy MC generation
	- Workspace
		- Persistent container for data models
		- Completely self-contained (including custom code)
		- Complete introspection and access to components
	- Workspace factory provides easy scripting language to populate the workspace
- **RooStats** (limits, interval calculators & utilities)
	- Profile Likelihood calculator
	- Neyman construction (FC)
	- Bayesian calculator (BAT & native MCMC)
	- Utilities (combinations, construct pdfs corresponding to standard number counting problems)

# RooStats Project – Organization

- Joint ATLAS/CMS project
- Core developers
	- K. Cranmer (ATLAS)
	- Gregory Schott (CMS)
	- Wouter Verkerke (RooFit)
	- Lorenzo Moneta (ROOT)
- Open project, you are welcome to join
	- Max Baak, Mario Pelliccioni, Alfio Lazzaro contributing now
- Included since ROOT v5.22
	- Example macros in \$ROOTSYS/tutorials/roostats
- **Documentation** 
	- Code doc. via ROOT
	- Esers manual is in development

• Create a model - Example

```
Poisson(x | s \cdot r_s + b \cdot r_b) \cdot Gauss(r_s, 1, 0.05) \cdot Gauss(r_b, 1, 0.1)
```

```
RooWorkspace* w = new RooWorkspace("w"); 
w->factory("Poisson::P(obs[150,0,300], 
                       sum::n(s[50,0,120]*ratioSigEff[1.,0,2.],
                              b[100,0,300]*ratioBkgEff[1.,0.,2.]))");
w->factory("PROD::PC(P, Gaussian::sigCon(ratioSigEff,1,0.05), 
                         Gaussian::bkgCon(ratioBkgEff,1,0.1))"); 
Create workspace with above model (using factory)
```
Contents of workspace from above operation

```
Urke, NIKHEF
RooWorkspace(w) w contents
variables
---------
(b,obs,ratioBkgEff,ratioSigEff,s)
p.d.f.s
-------
RooProdPdf::PC[ P * sigCon * bkgCon ] = 0.0325554
  RooPoisson::P[ x=obs mean=n ] = 0.0325554
    RooAddition::n[ s * ratioSigEff + b * ratioBkgEff ] = 150
  RooGaussian::sigCon[ x=ratioSigEff mean=1 sigma=0.05 ] = 1
  RooGaussian::bkgCon[ x=ratioBkgEff mean=1 sigma=0.1 ] = 1
```
#### • Simple use of model

```
RooPlot* frame = w::obs.frame(100,200) ;
w::PC.plotOn(frame) ;
frame->Draw()
```
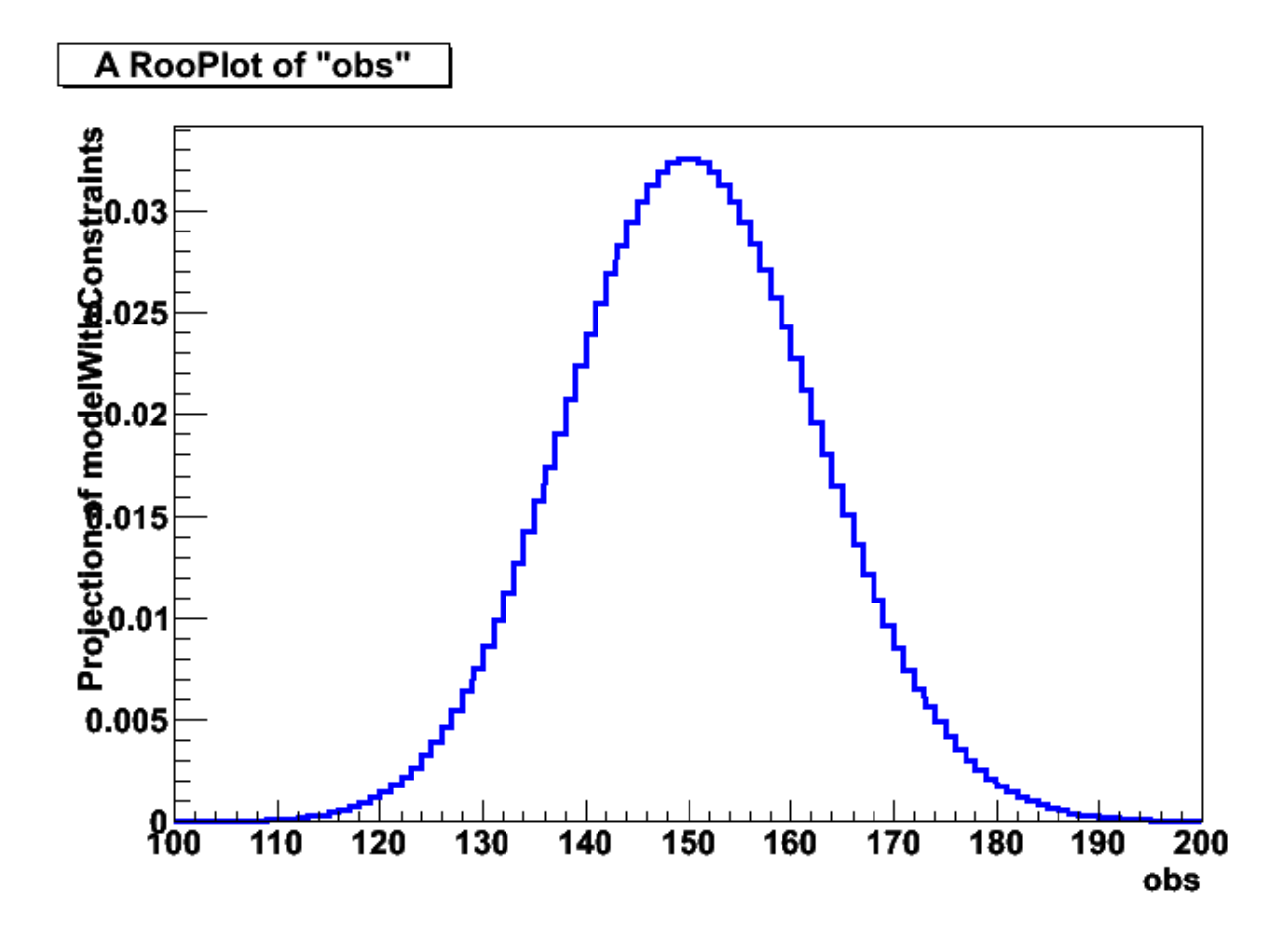

• Confidence intervals calculated with model

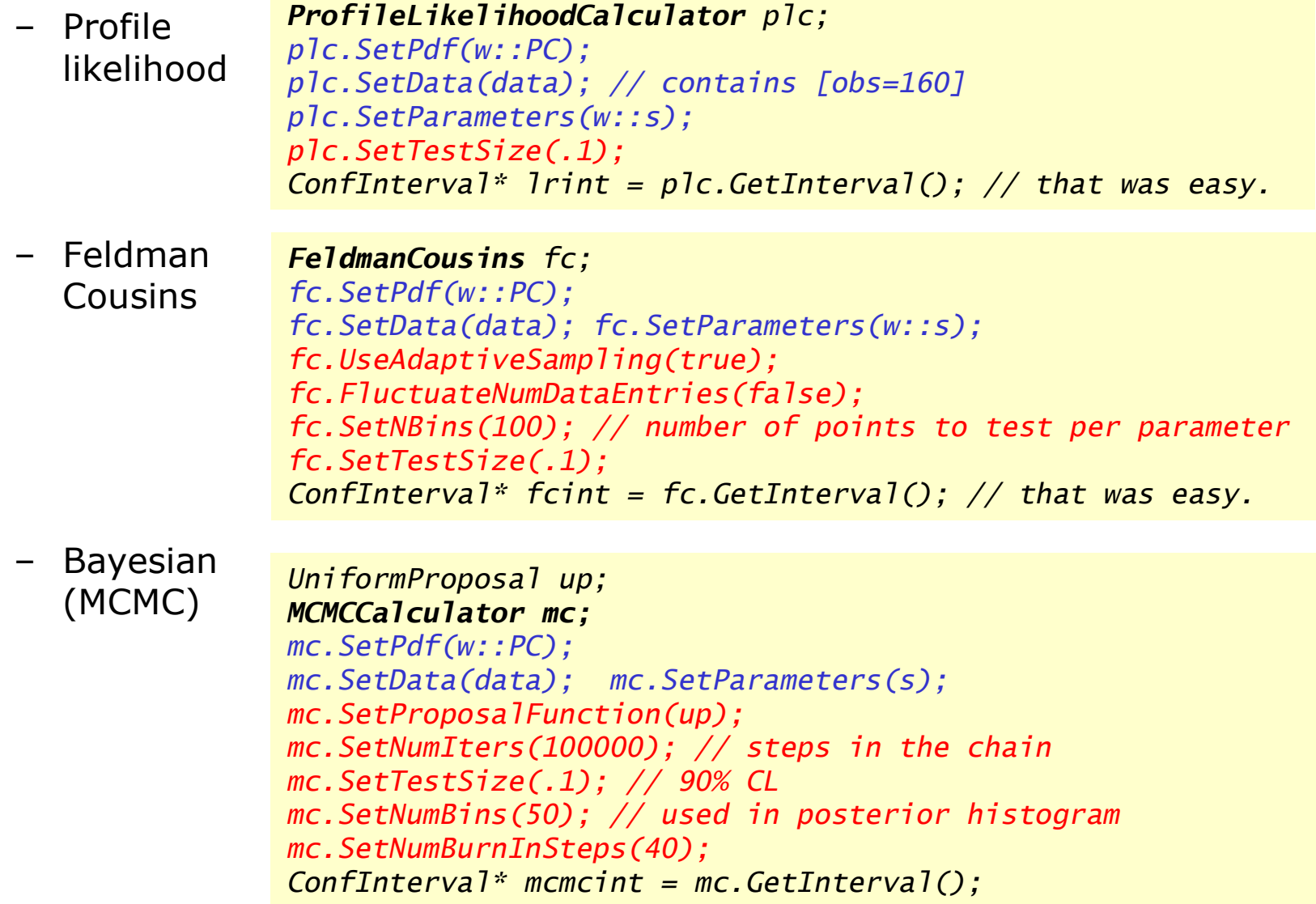

• Retrieving and visualizing output

*double fcul = fcint->UpperLimit(w::s); double fcll = fcint->LowerLimit(w::s);*

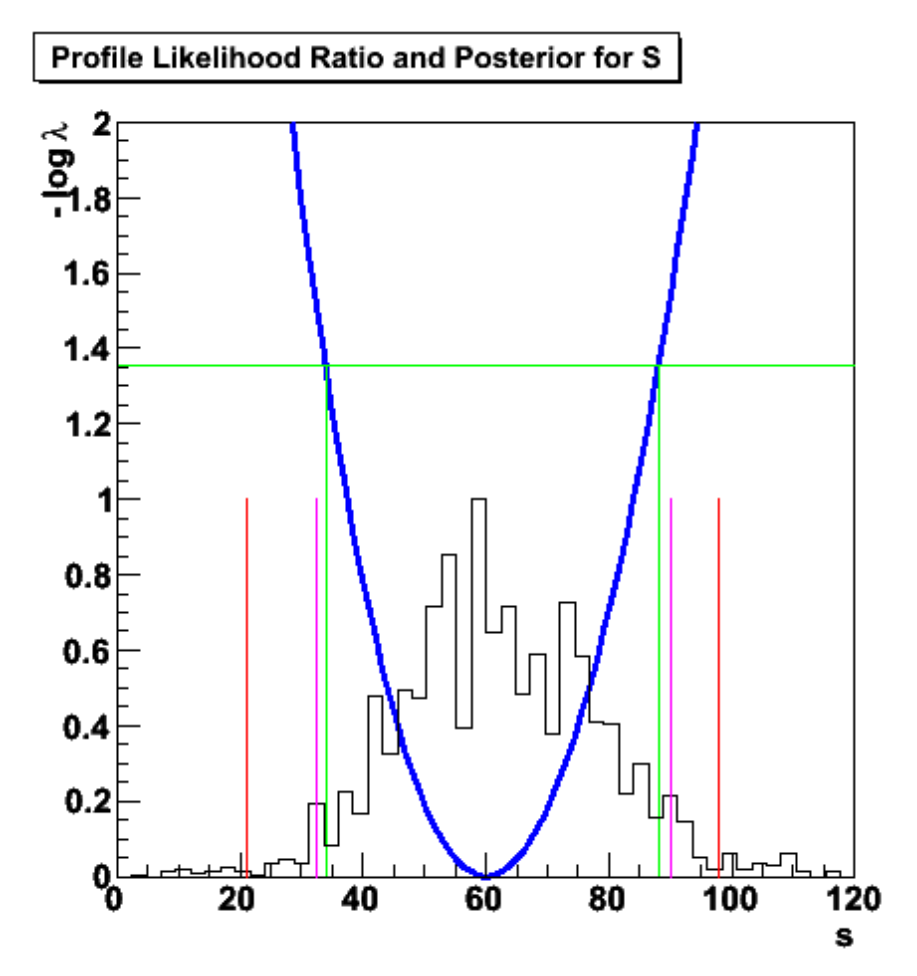

Wouter Verkerke, NIKHEF

- Some notes on example
	- Complete working example (with output visualization) shipped with ROOT distribution (*\$ROOTSYS/tutorials/roofit/rs101\_limitexample.C*)
	- **Interval calculators make no assumptions on internal structure of model**. Can feed model of arbitrary complexity to same calculator (computational limitations still apply!)

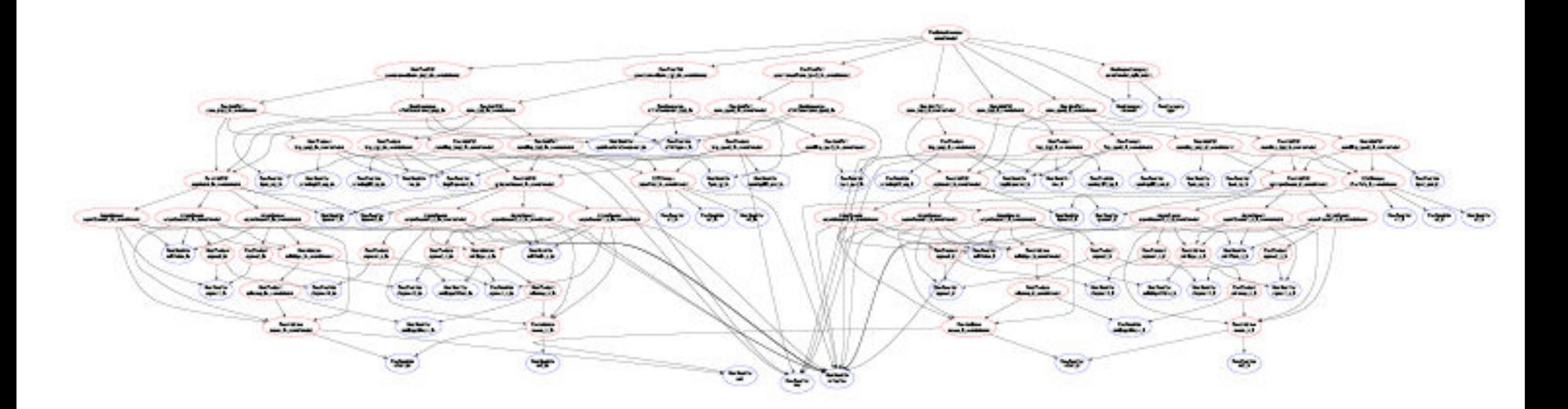

## Recent developments in RooFit

- Parallelization of toy MC generation
	- Some techniques require large amount of toy MC data to calculate result
	- Current support in RooFit has optimized handling of generation of multiple samples (initialization is only performed once), but only support for single-process generation. Present design also limits flexibility in choice of toy study
	- New framework developed in RooFit that supports multiple operation back-ends: **inline, PROOF, and batch**. Mode of operation completely(\*) transparent to user (i.e. to RooStats tools)
	- Operation framework and implementation of toy study now in separate classes  $\rightarrow$  Complete flexibility in definition of toy study. 'Standard' study implementation is provided with functionality similar to current framework.
	- New framework available in RooFit in next ROOT release. Adaptation of RooStats tools will probably take another cycle.

# Demo of parallelization with PROOF-lite

- Example Factor 8 speed up on a dual-quad core box.
	- Works with out-of-the box ROOT distribution
	- Also: Graceful early termination when users presses 'Stop'

*RooStudyManager mcs(\*w,gfs) ; mcs.run(1000) ; // inline running mcs.runProof(1000,"") ; // empty string is PROOF-lite mcs.prepareBatchInput("default",1000,kTRUE) ;*

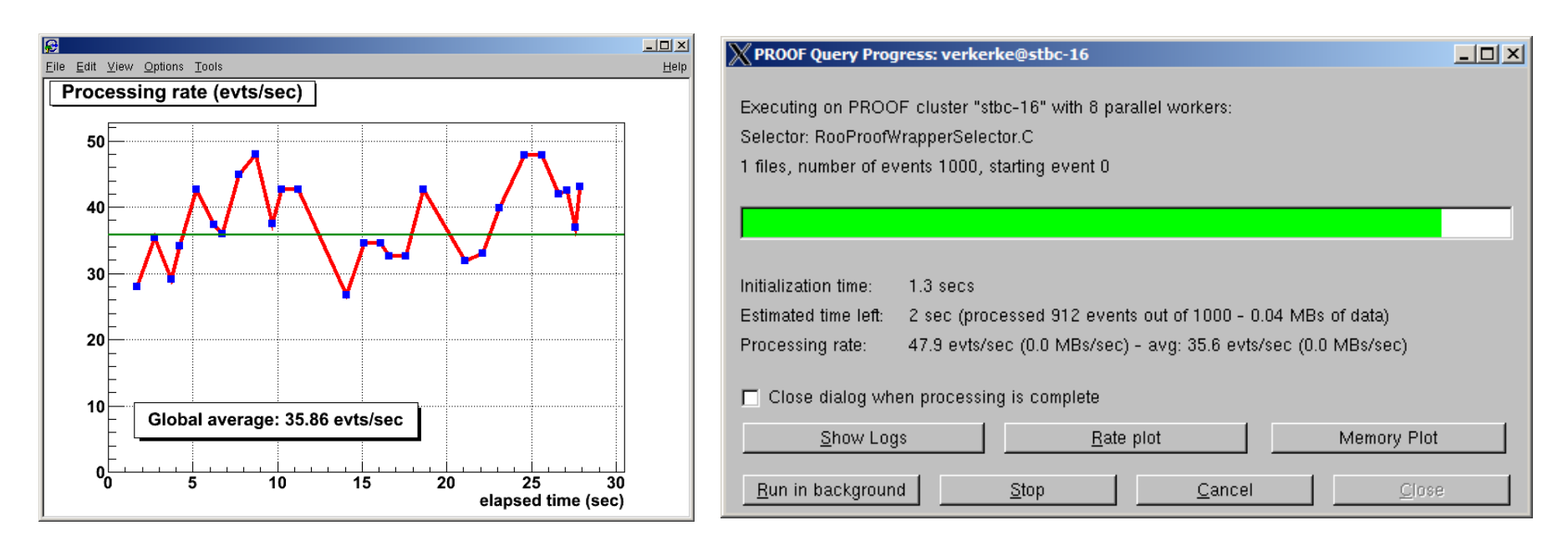

• Much larger gains can be made with 'real' PROOF farms

#### Recent developments – Morphing p.d.f.s (Max Baak & Stephan Gadatsch)

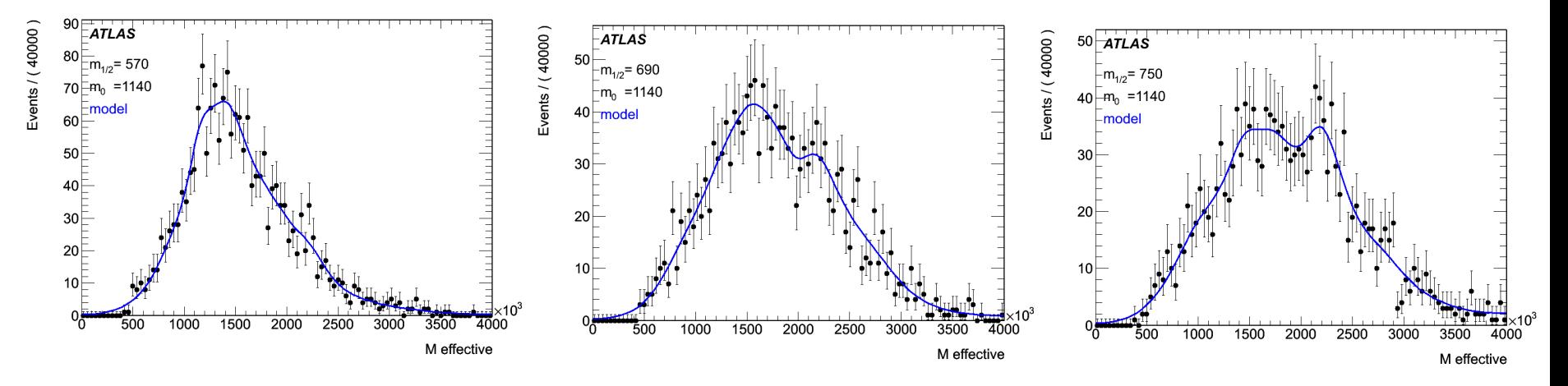

- § Weighted template morphing
- § Moments morph between provided input template p.d.f.s
- $\blacksquare$  Morph = linear sum of shifted and scaled input templates
- § Moments are non-linear functions of 1 or 2 fit-parameters
- § Arbitrary number of observables per set of templates
- § Computationally inexpensive algorithm
- § Details in near-future presentation

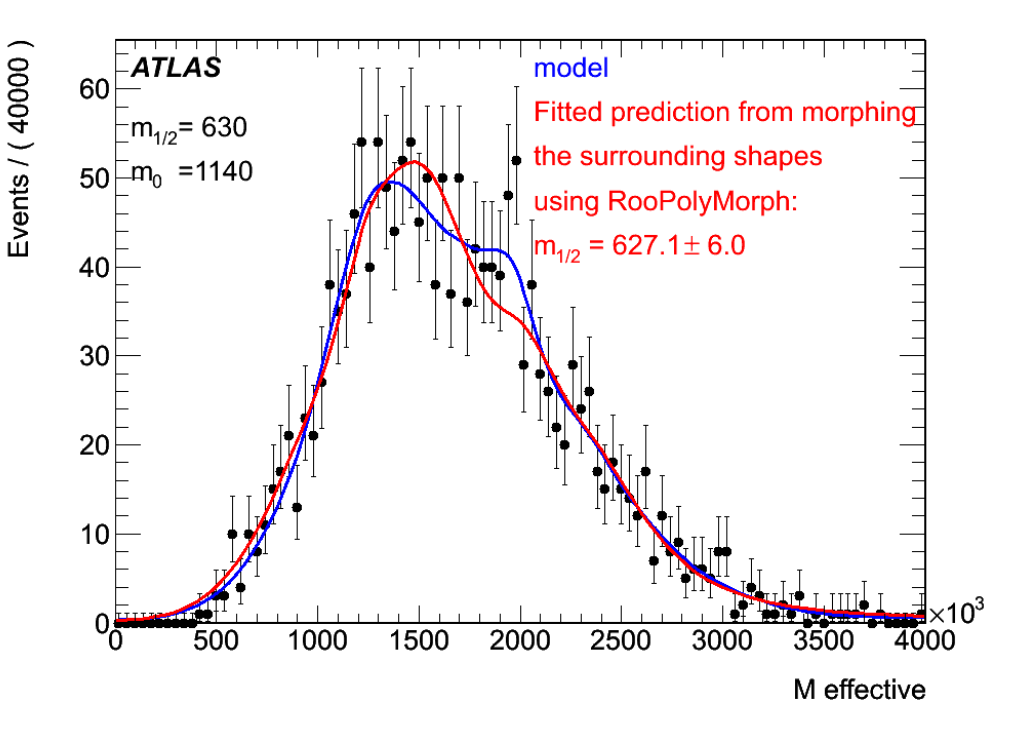

## Recent developments in RooStats

- New work on Markov Chain MC tools
	- Re-factorized the design so Metropolis-Hastings and MarkovChain are new classes used by MCMCCalculator and MCMCInterval
	- Now have a utility called ProposalHelper which can aids in creating a proposal function specific to your problem.
		- Can use the multivariate Gaussian from Hesse as the proposal function
		- Supports mixtures of arbitrary PDFs
		- Supports the 'bank of clues' algorithm by Lester and Allanach
	- New plotting classes to visualize the posterior, the chain itself

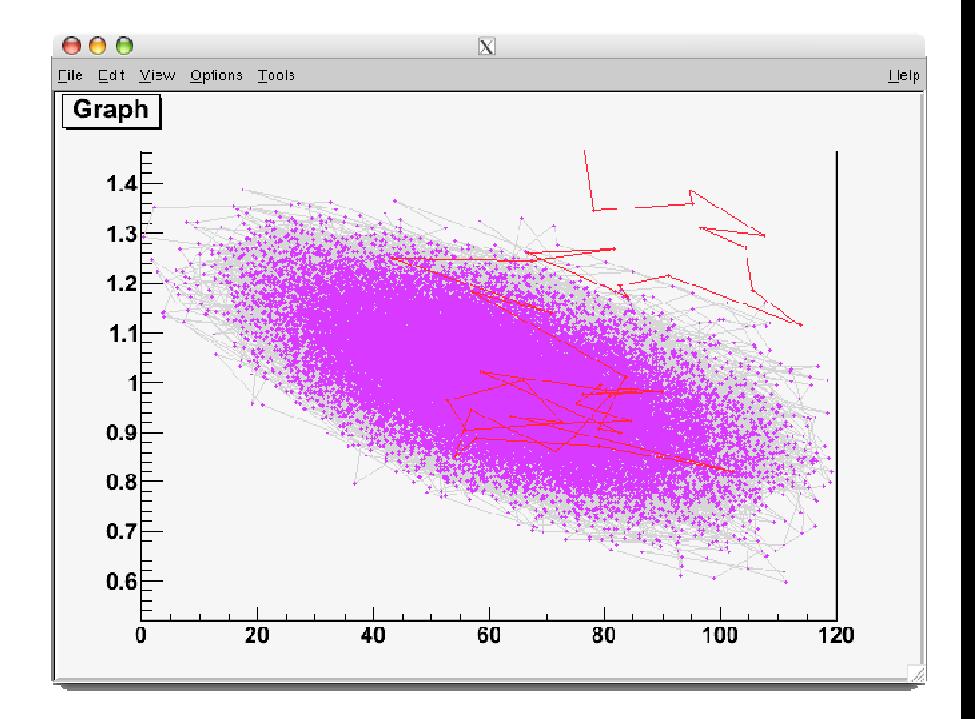

## Recent developments – Combination tools

- Workspace concept also center of tools being developed to make combinations
	- Workspace can be persisted to file

```
w->factory("Poisson::P(obs[150,0,300], 
                       sum(s[50,0,120]*ratioSigEff[1.,0,2.],
                           b[100,0,300]*ratioBkgEff[1.,0.,2.]))");
w->factory("PROD::PC(P, Gaussian::sigCon(ratioSigEff,1,0.05), 
                         Gaussian::bkgCon(ratioBkgEff,1,0.1))"); 
w->writeToFile("poissonExample.root") ;
ROOT Session #1
```

```
ROOT Session #2
```

```
TFile f("poissonExample.root") ;
RooWorkspace* w = gDirectory->Get("w") ;
```
- Full introspection abilities allow workspace made by you to be used by someone else without problems.
- Introspection also allows automatic adjustments to be made (e.g. renaming of parameters, datasets...) and combinations to be built in a generic way

## Recent developments – Combination tools

ROOT Session #1 *w->writeToFile("channelA.root") ;*

ROOT Session #2 *w->writeToFile("channelB.root") ;*

ROOT Session #3 *w->writeToFile("channelC.root") ;*

ROOT Session #4

*RooWorkspace w("w","joint workspace") ;*

*// Import top-level pdfs and all their components, variables w.import("channelA.root:w:pdfA",RenameAllVariablesExcept("A","mhiggs")) ; w.import("channelB.root:w:pdfB",RenameVariable("mH","mhiggs")) ; w.import("channelC.root:w:pdfC") ;*

*// Construct joint pdf w.factory("SIMUL::joint(chan[A,B,C],A=pdfA,B=pdfB,C=pdfC)") ;*

- Can also easily aggregate models and data from multiple workspaces into a single joint one
	- Tools exist to aid practical aspects of combination process (e.g. renaming of parameters upon import)
	- Tools to perform similar joining operation for data available in next ROOT release
	- **See Kyles talk**

# Other new developments

- Preparations towards uniform ModelConfig interface for tools.
	- New class ModelConfig contains all 'problem definition' information, i.e. pdf, data, definition of parameters, parameters of interest, etc...
	- Simplifies interface of tools, promotes interoperability

```
ProfileLikelihoodCalculator plc(myModelConfig); 
plc.SetTestSize(.1); 
ConfInterval* lrint = plc.GetInterval();
```
- New RooStats tutorial macros prepared by Gregory Schott (CMS)
	- Will be bundled in forthcoming ROOT release (now have 32 macros)

## Other new developments

- RooStats validation studies w.r.t. Cousins,Linnemans,Tucker paper
	- See presentation by Renaud
- Deploying new alternative RooStats release strategy through LCG SW distributions
	- Can now ship ROOT 5.22 (as used by ATLAS,CMS for production) with updated RooFit/RooStats code
	- Automated procedure
- Also monthly new RooStats releases through ROOT distributions
	- New ROOT release 5.25 due in  $\sim$ 2 weeks